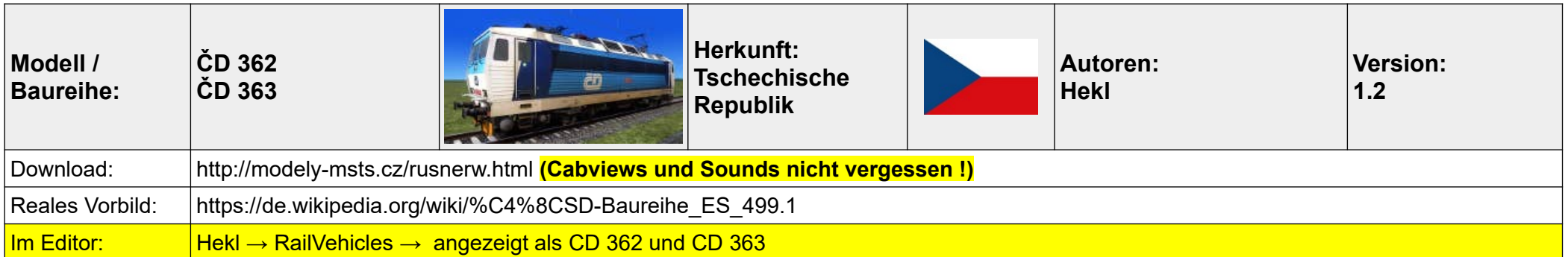

- 01 Batterie einschalten (an der Rückseite der Kabine links)  $\rightarrow$  Shift+B (die Ladeanzeige leuchtet auf)
- 02 Zentrale Stromquelle einschalten (an der Rückseite der Kabine links) → Strg+B
- 03 die beiden Hebel links darunter nach unten drehen  $\rightarrow$  mit der Maus
- 04 Führerstand einschalten  $\rightarrow$  I
- 05 Piepton ausschalten → Kippschalter (Prepinac Nabijeni site 48V) unter der blinkenden Kontrollleuchte oberhalb der Fenster
- 06 Kompressor einschalten → Drehschalter nach links, also Shift+C, warten, bis die gelbe Warnleuchte (oben) ausgeht
- 07 optional: VZ (SIFA) einschalten  $\rightarrow$  Schalter mit der Maus betätigen
- 08 korrekte Achsenanzahl bei "pocet nadrav" eingeben → Drehrädchen
- 09 wenn gelbe Warnleuchte (siehe Punkt 06) aus ist, Stromabnehmer heben  $\rightarrow$  P oder per Drehschalter
- 10 optional: Systemwahlschalter auf 3 kV oder 25 kV stellen → U / Shift+U
- 11 Wenn Kompressor aufhört zu laden, Hauptschalter einschalten (erst eine Raste, dann die zweite, Anzeigen darüber beachten !) → Z oder Strg+Z
- 12 beide Kompressorschalter nach rechts auf "A" drehen → F und zweimal C, dann warten, bis 5 Bar erreicht sind
- 13 Zugbremse (OBE1) betätigen  $\rightarrow \bullet$
- 14 Zugbremse (OBE1) lösen  $\rightarrow \dot{\mathsf{U}}$
- 15 Feststellbremse lösen  $\rightarrow$  (Minus)
- 16 Fahrtrichtung wählen  $\rightarrow$  W oder S
- 17 Lokbremse (DAKO BP) lösen  $\rightarrow$  ß
- 18 losfahren  $\rightarrow$  A

## **Anmerkungen:**

**Nochmal: Unbedingt die Cabviews und Sounds von derselben Seite herunterladen und installieren ! Und ja, sie ist eine Zicke. Wenn das Aufrüsten nicht GENAU so wie oben beschrieben erfolgt, muckt und zuckt sie nicht, die Kompressoren springen nicht an → kein Bremsdruck → verloren**

Fast alle Funktionen sind auch per Schalter und Hebel im Führerstand bedienbar. Optisch und akustisch ist die Lok absolut top, der Funktionsumfang ist riesig: Sehr detaillierter Aufrüstvorgang, vier bedienbare Sonnenblenden, Fenster lassen sich öffnen (mit passender Akustik), zweistufige Kabinen- und Instrumentenbeleuchtung, getrennt schaltbare Scheinwerfer / Rücklichter für hinten und vorne, Fernlicht, SIFA Typische Tschechen-Lok, meiner Meinung nach absolut gehobenes Payware-Niveau ! :-)

## **Ein großes DANKE an baul für sein Aufrüst-Video, mangels Handbuch absolut nötig und wie immer sehr hilfreich :-)**

## **Tastenkombinationen**

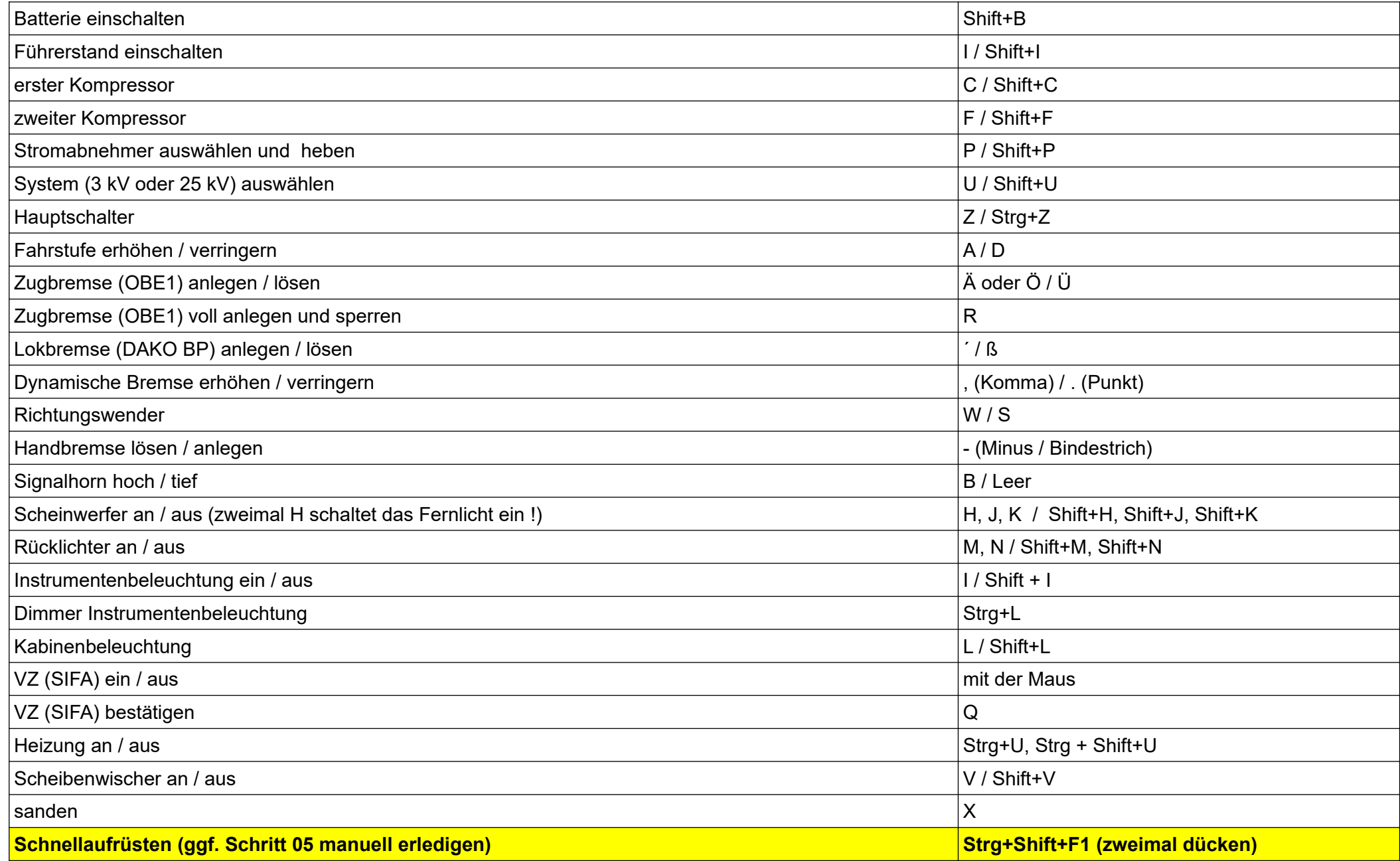

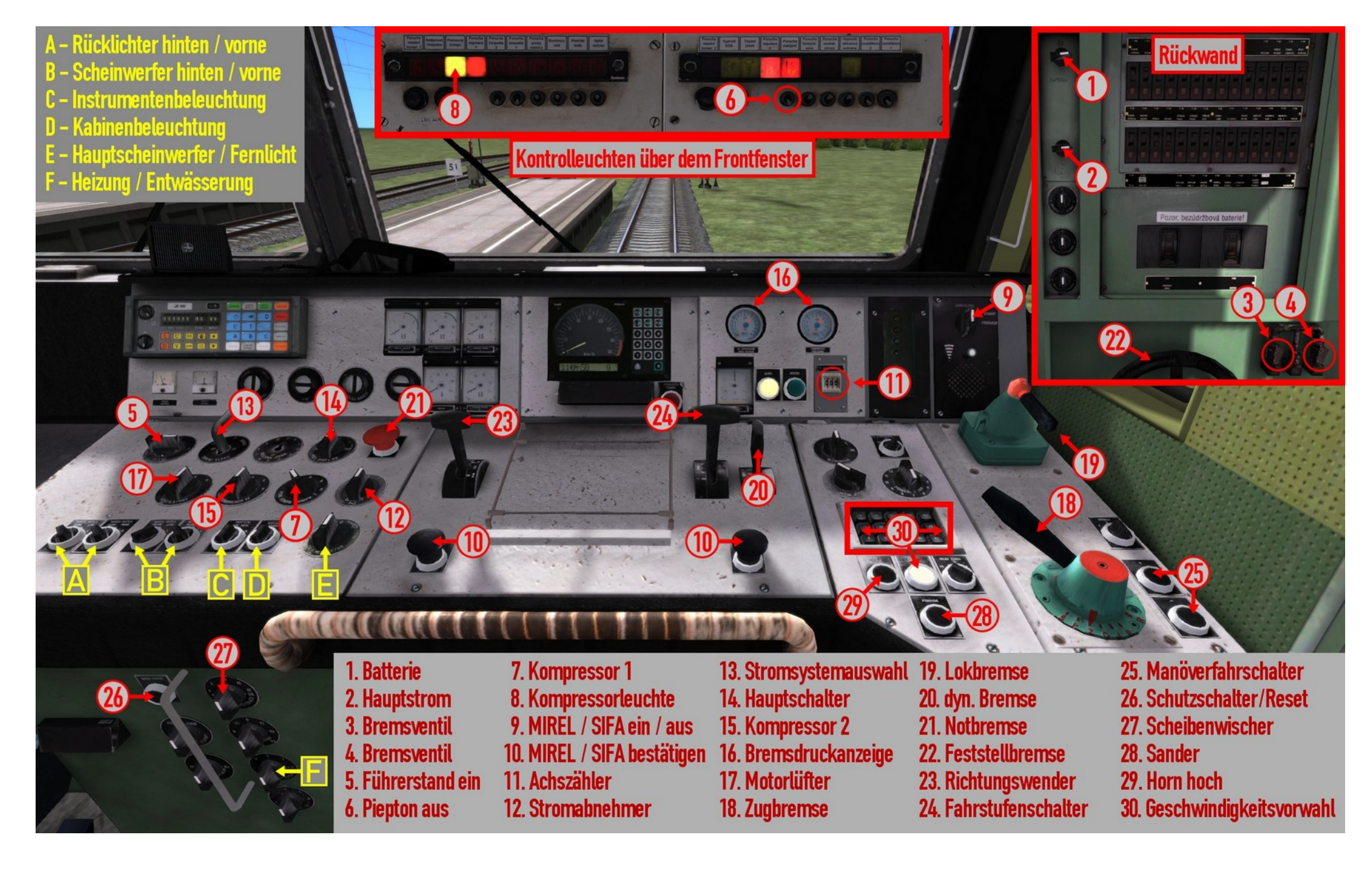